## SAMSUNG\_Galaxy M14 5G 數據漫遊開關

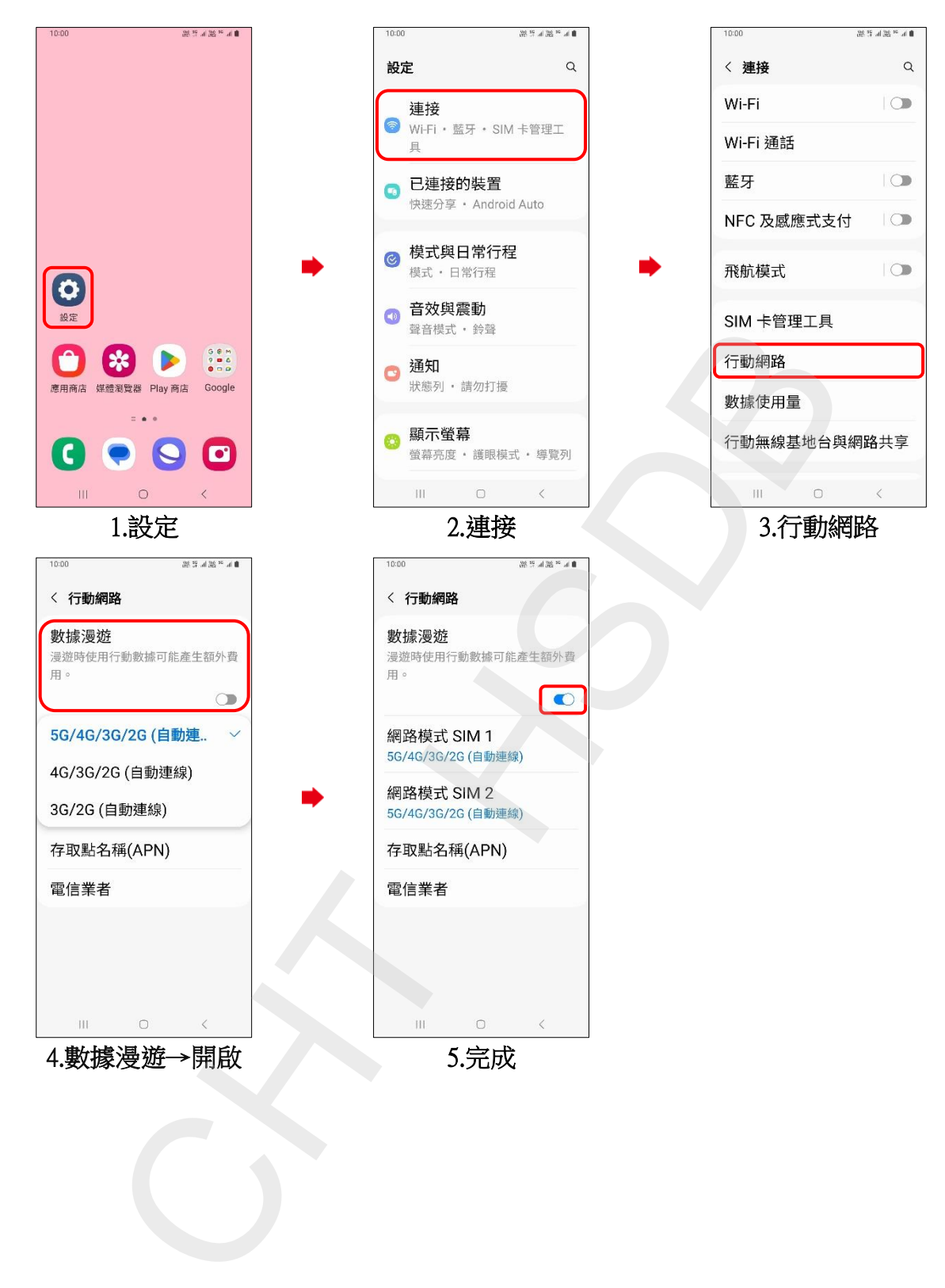